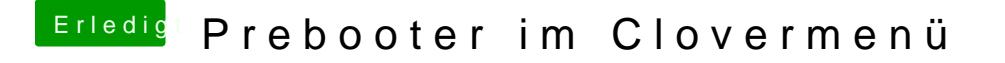

Beitrag von rubenszy vom 12. Februar 2019, 12:50

Da musst schon mal die Finger auf die Tasten drücken, sonst wird das nichts.